## **Инструкция по установке Кадровой программы «Персонал»**

- 1. Дистрибутив с бесплатной версией программного обеспечения «Кадровая программа «Персонал» (далее - Персонал) размещен по следующему адресу: <http://bravosoft.ru/download/prsn731pro.exe> Формат скачиваемого файла EXE.
- 2. Необходимо запустить установку файла prsn731pro.exe.

Установка запускается двойным щелчком по левой клавише манипулятора типа «мышь».

В раскрывшемся окне «Установка программы «Персонал» необходимо:

- выбрать папку для установки («путь для распаковки»);
- нажать кнопку «Далее».

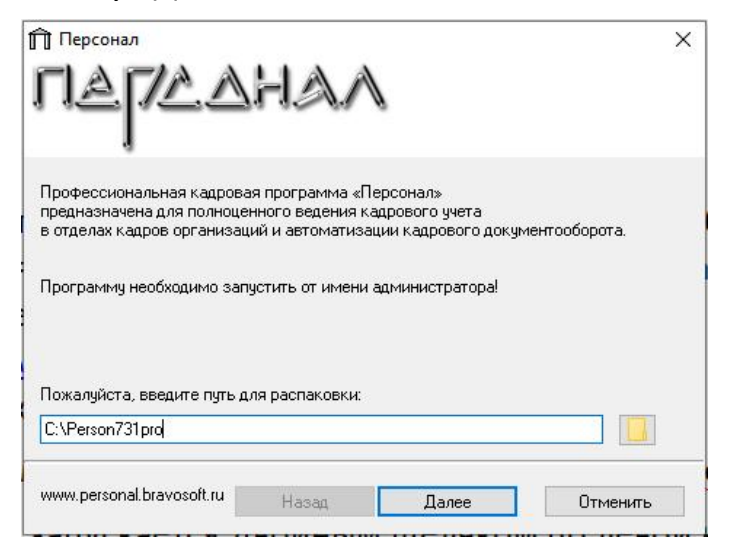

3. В раскрывшемся окне нажать кнопку «Готово».

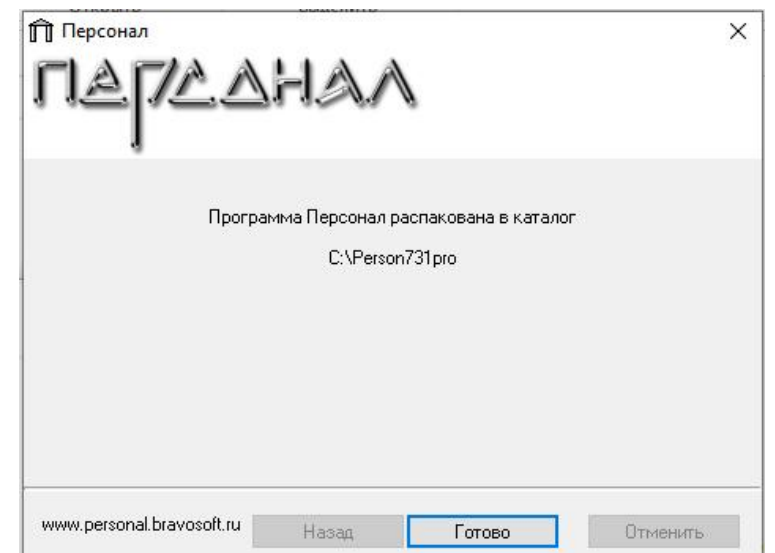

4. В появившемся окне «Подключение» ввести пароль и нажать кнопку «Подключение».

Для первоначального запуска логин adm, пароль 123.

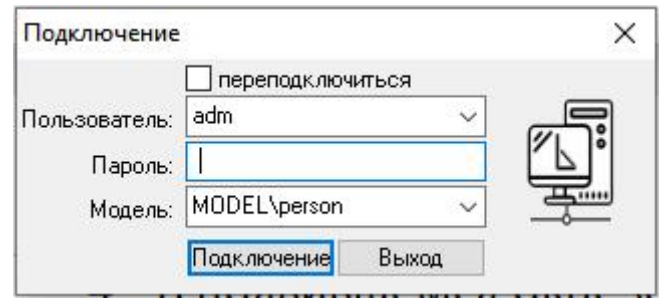

5. Программное обеспечение «Кадровая программа «Персонал» установлено.

Приятной работы.

## **Требования к программно-аппаратному обеспечению.**

Для тестирования демонстрационной версии «Кадровой программы «Персонал»необходимо установить программу на сервер или персональный компьютер (выступающий в роли сервера) с операционной системой семейства Microsoft Windows.

# **Требования к серверному оборудованию.**

- Процессоры CPU от 1 Xeon с тактовой частотой от 2,0 Ггц и выше.
- $\bullet$  ОЗУ от 8 Гб и выше.
- HDD от 1 Гб и выше (развернутая программа после установки занимает 12 Мб).
- $\bullet$  LAN от 100 Мбит/с и выше.

**Требования к персональному компьютеру, выступающему в роли сервера.**

- Процессор Intel i5 или i7 с тактовой частотой от 2,8 Ггц и выше.
- $\bullet$   $\overline{O}3V \overline{O}78$   $\overline{O}6$  *и* выше.
- НDD от 1 Гб и выше (развернутая серверная программа после установки занимает 12 Мб).
- LAN от 100 Мбит/с и выше.

**Требования к серверному программному обеспечению** – операционная система Microsoft Windows Server 2019/2016/2012/2008, но для тестирования можно устанавливать и на операционные системы Microsoft Windows 10/8/7/ХР.

**Требования к клиентскому оборудованию** (при необходимости тестирования сетевого режима работы).

- Процессор i3 и выше.
- $\bullet$  ОЗУ от 4 Гб и выше.
- НDD от 100 Мб и выше (развернутая клиентская программа после установки занимает 12 Мб).
- Монитор диагональ от 21 дюйма, разрешение от 1600\*900.

#### **Требования к клиентскому программному обеспечению:**

- Операционная система Microsoft Windows 10/8/7/ХР.
- Офисный пакет MS Office 2010 и выше.
- Программы для просмотра файлов в форматах PDF, JPEG, PNG, TIFF.

# **Контакты службы технической поддержки.**

В случае возникновения вопросов по процессу развёртывания и настройки экземпляра ПО, а также его функционирования, Вы можете обращаться в нашу службу технической поддержки:

- тел.: +7 (495) 543-32-32;
- e-mail: [info@bravosoft.ru](mailto:info@bravosoft.ru).